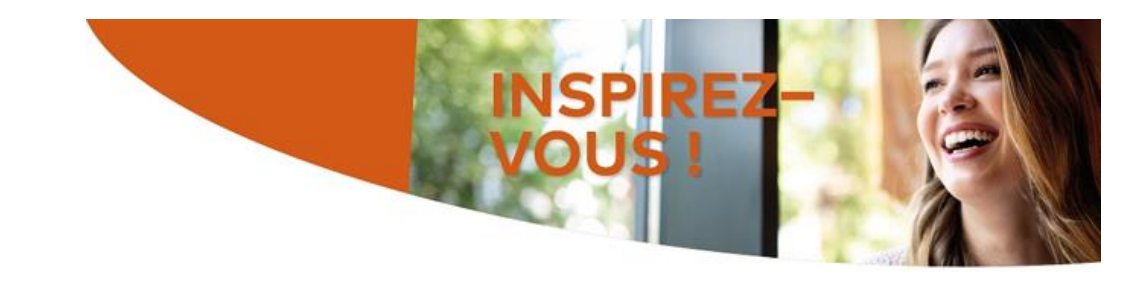

## **ADOBE CREATIVE CLOUD : Photoshop, Illustrator et InDesign**

Parcours à la carte en fonction des logiciels sur lesquels vous souhaitez être formés

Apprenez en 6 jours à modifier vos photos avec Photoshop (2 jours), à créer des logos, des pictogrammes avec Illustrator (2 jours), et à mettre en forme vos créations avec Indesign (2 jours).

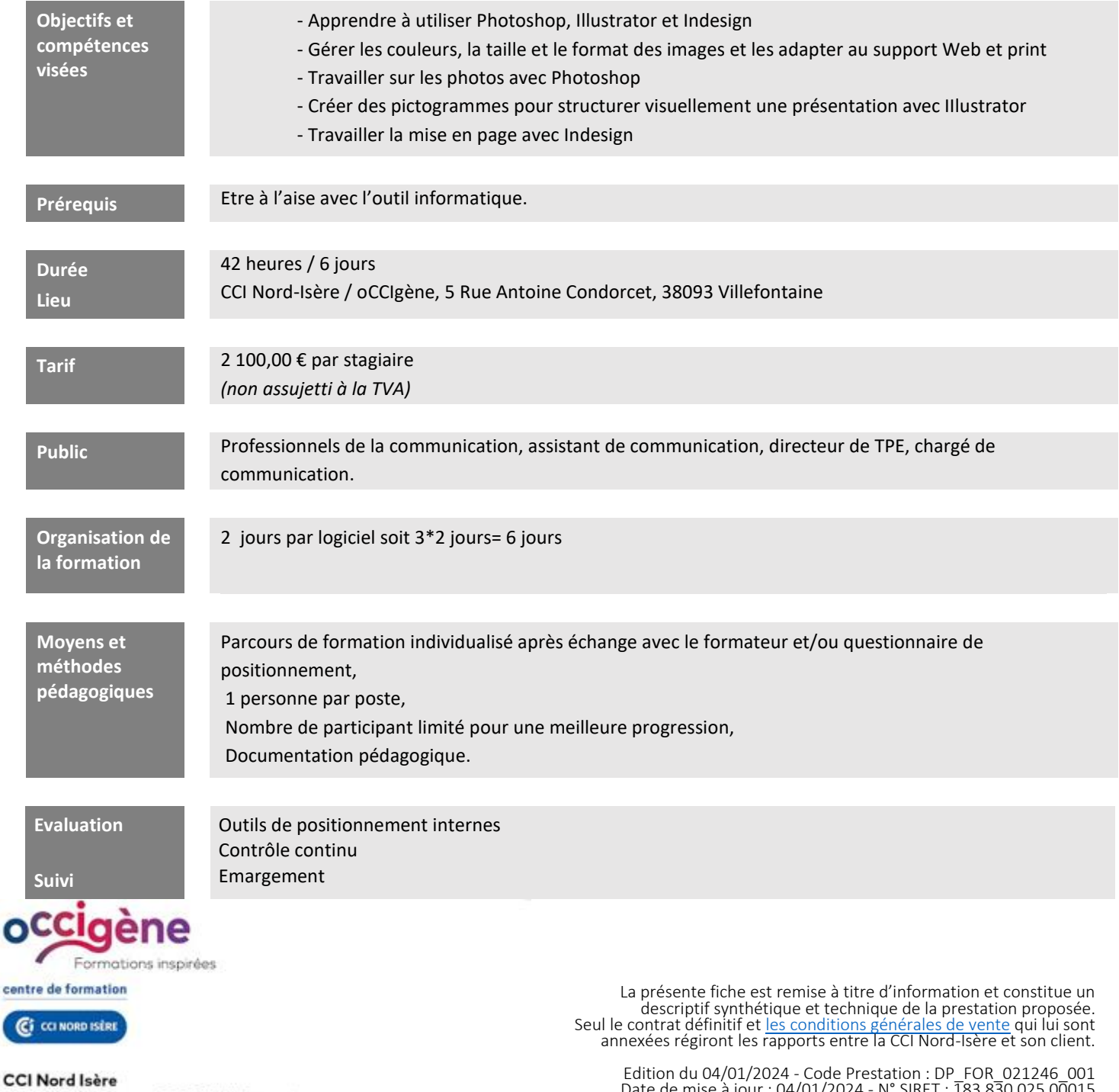

- 5, rue Condorcet - 38093 Villefontaine

- T. 04 74 95 24 20 - mail : Occigene-competences@nord-isere.cci.fr<br>- www.**ccinordisere.fr/occigene** 

ce

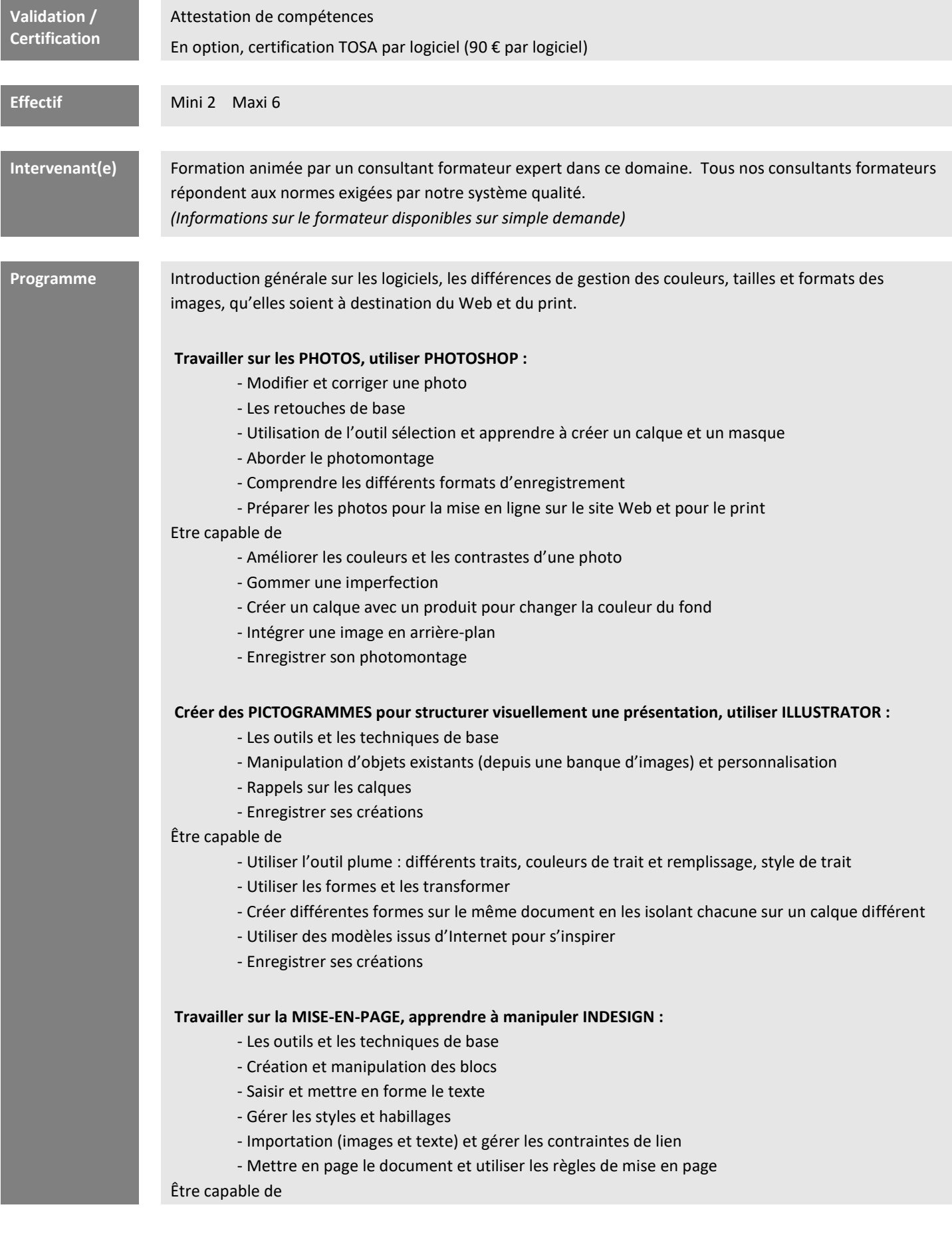

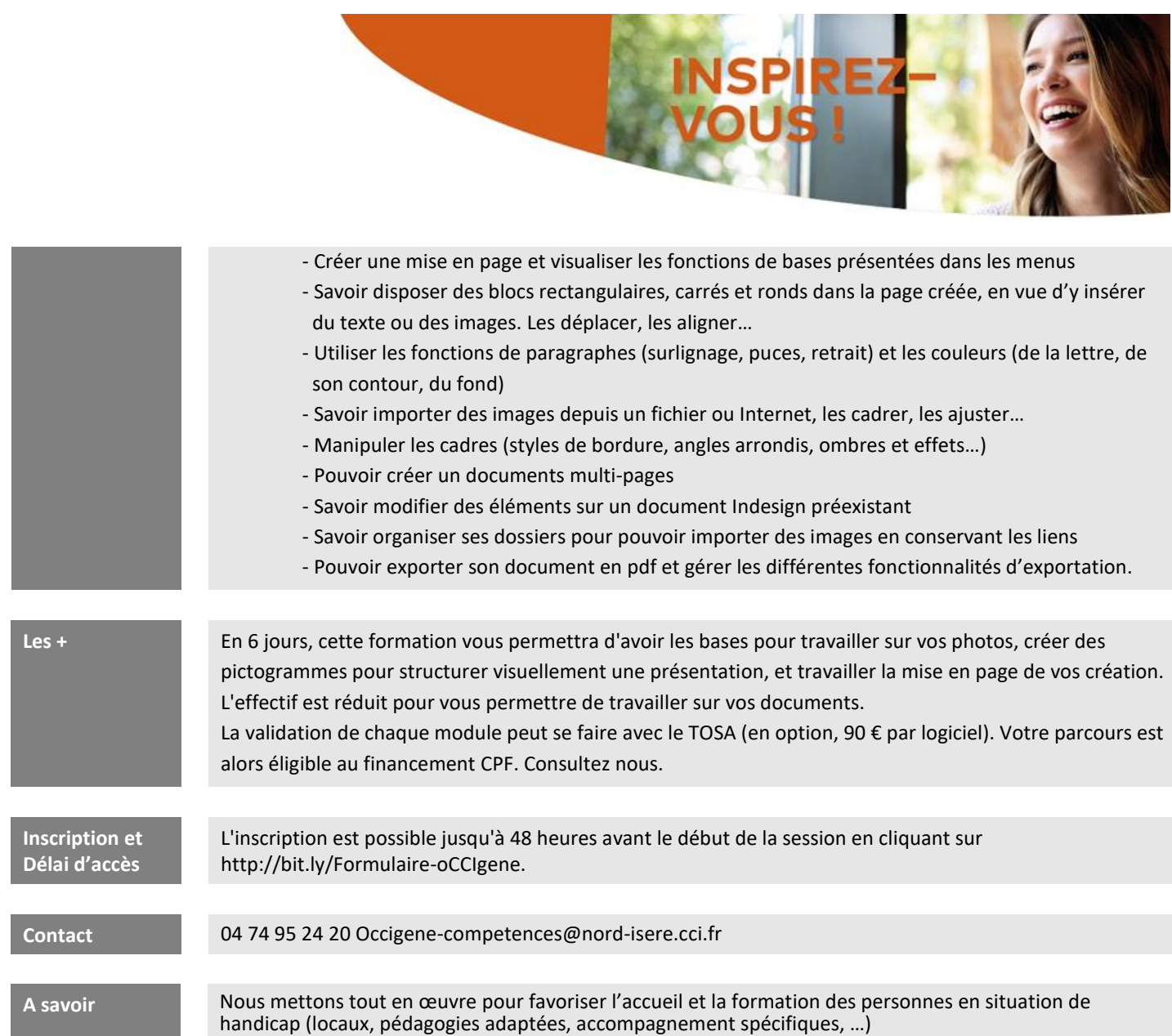

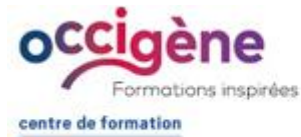

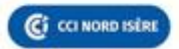

## **CCI Nord Isère**

- 5, rue Condorcet - 38093 Villefontaine

- T. 04 74 95 24 20 - mail : Occigene-competences@nord-isere.cci.fr<br>- www.cdinordisere.fr/occigene

La présente fiche est remise à titre d'information et constitue un descriptif synthétique et technique de la prestation proposée.<br>Seul le contrat définitif e[t les conditions générales de vente](https://www.ccinordisere.fr/sites/g/files/mwbcuj1006/files/2022-11/CGV_occigene-formations-CCI_FORMATION.pdf) qui lui sont annexées régiront les rapports entre la CCI Nord-Isère et son client.

Edition du 04/01/2024 - Code Prestation : DP\_FOR\_021246\_001 Date de mise à jour : 04/01/2024 - N° SIRET : 183 830 025 00015 Enregistrée sous le numéro 823P000238. Cet enregistrement ne vaut pas agrément de l'Etat.